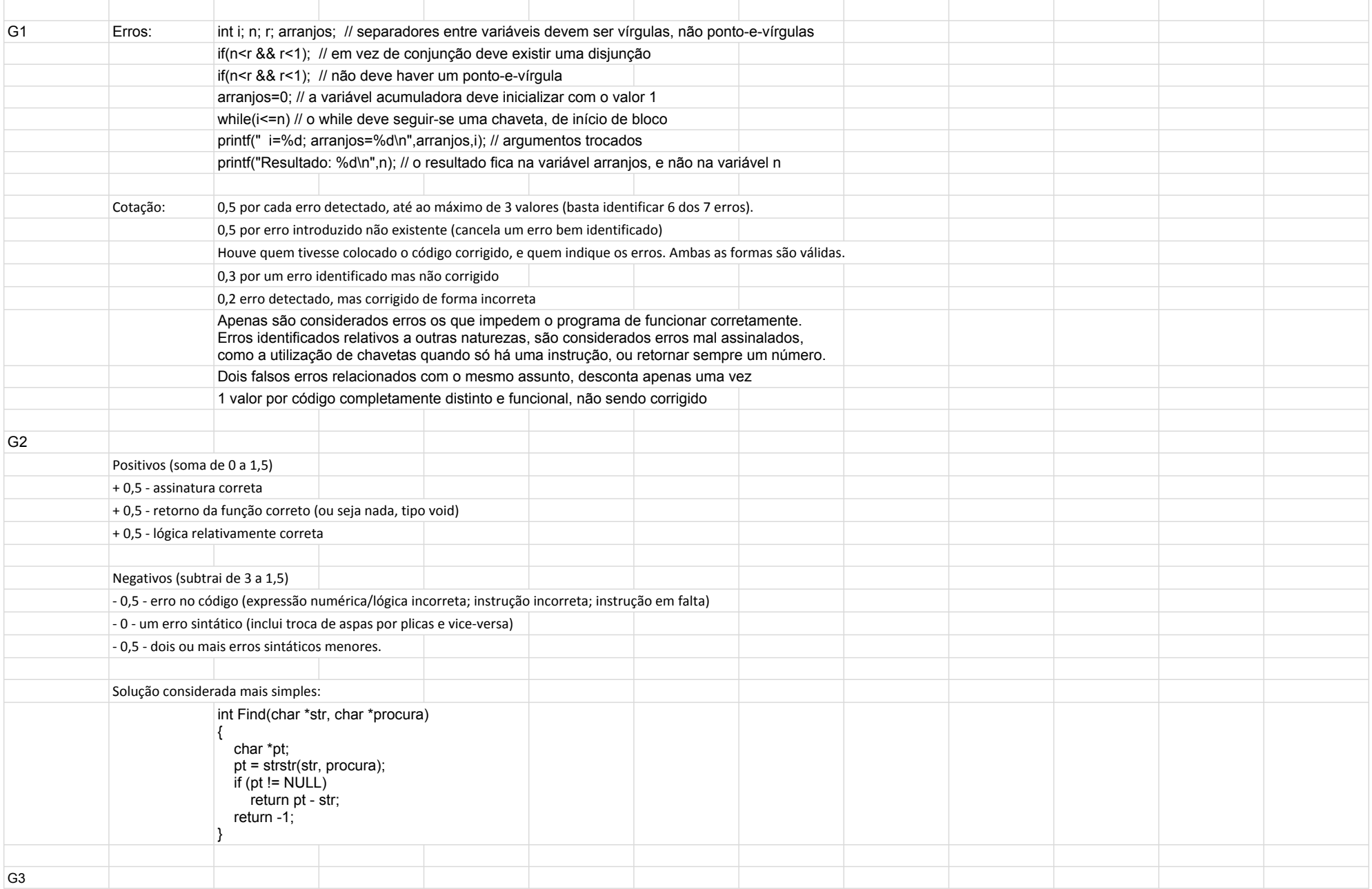

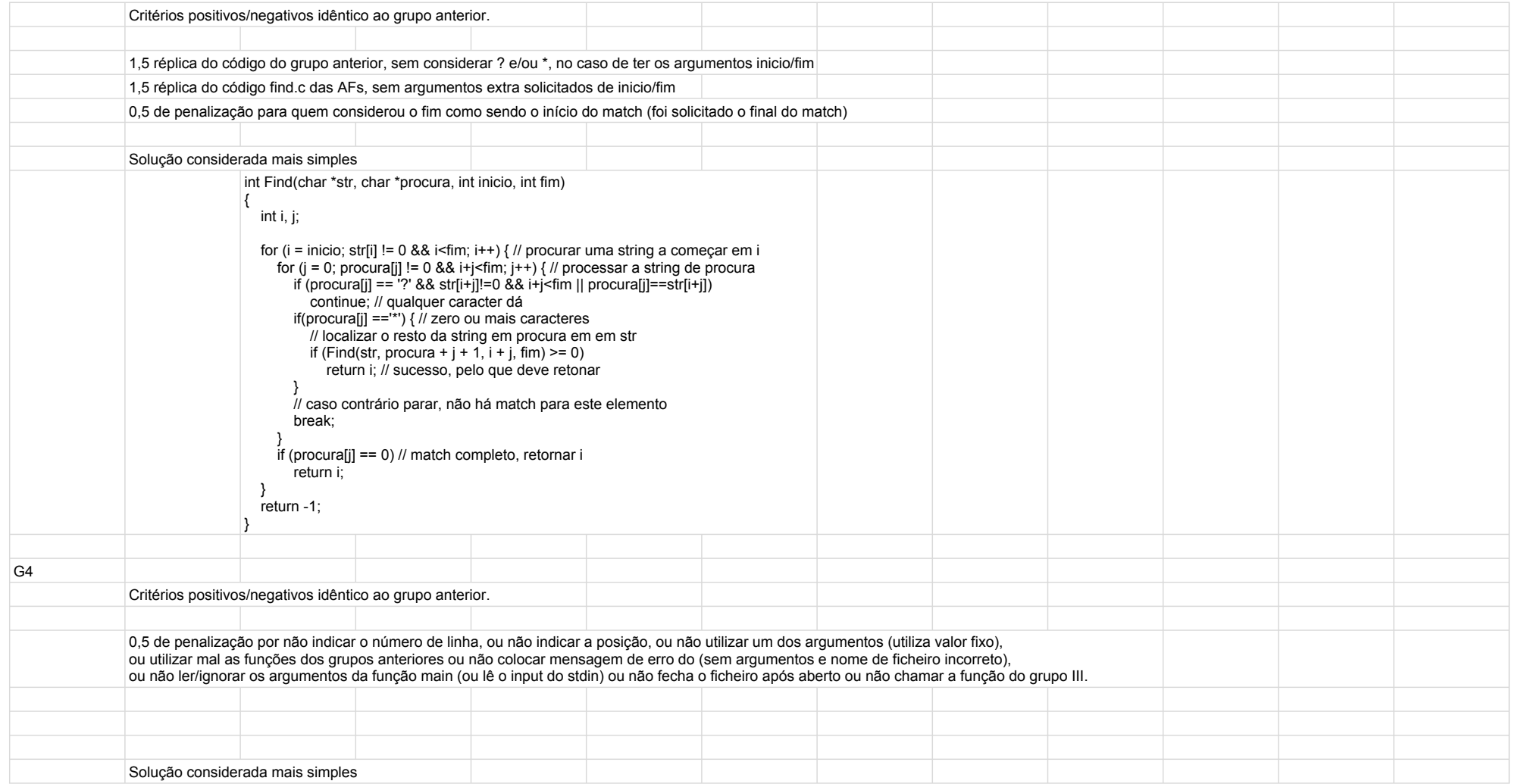

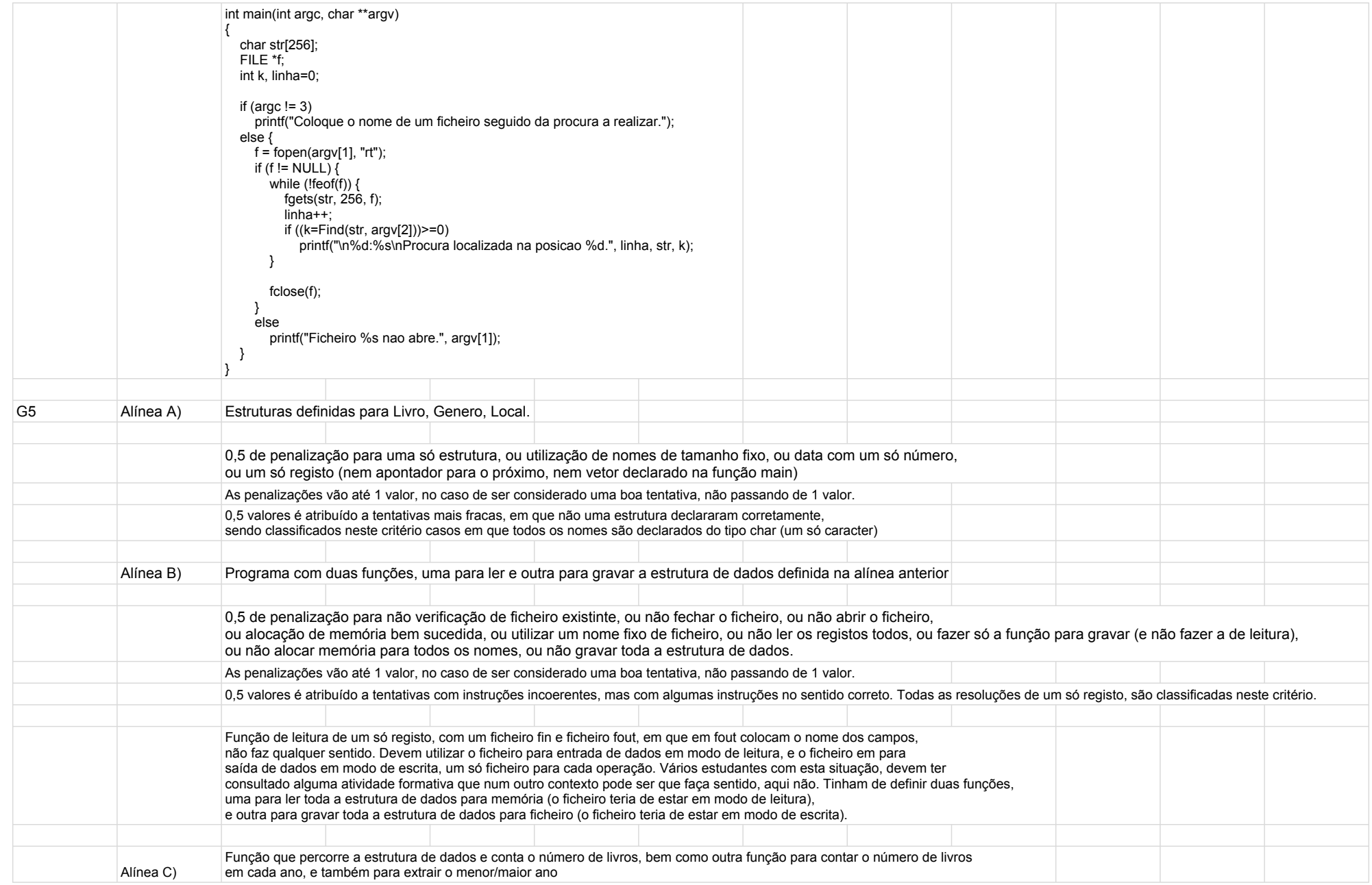

![](_page_3_Picture_20.jpeg)